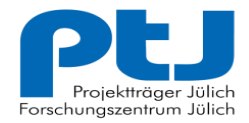

**ERKENNEN. FÖRDERN. GESTALTEN.** 

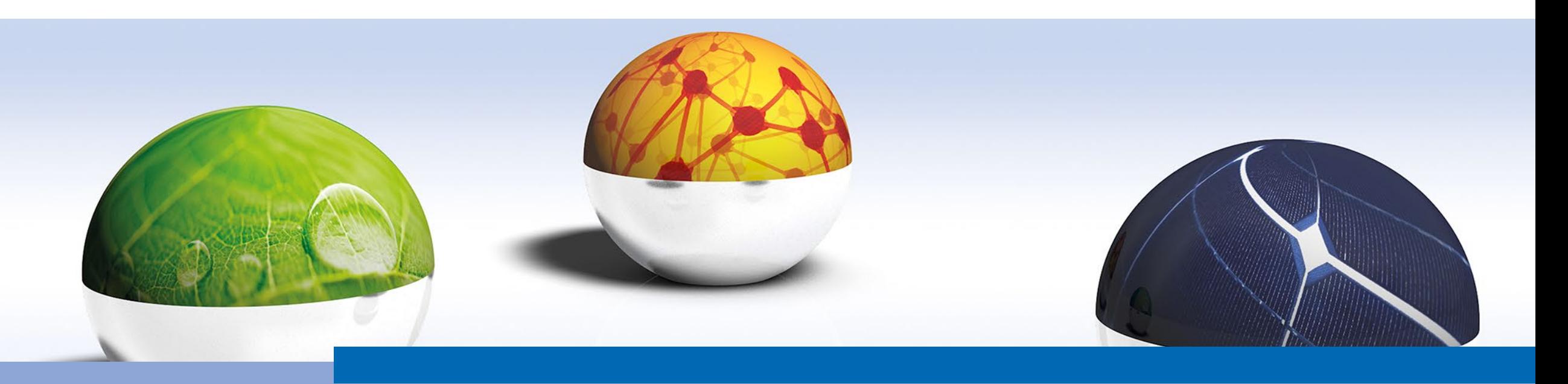

# **ANLEITUNG ZUR KMU-ERKLÄRUNG**

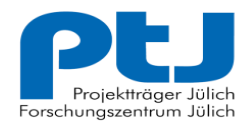

#### **Inhaltsverzeichnis**

**ERKENNEN. FÖRDERN. GESTALTEN.** 

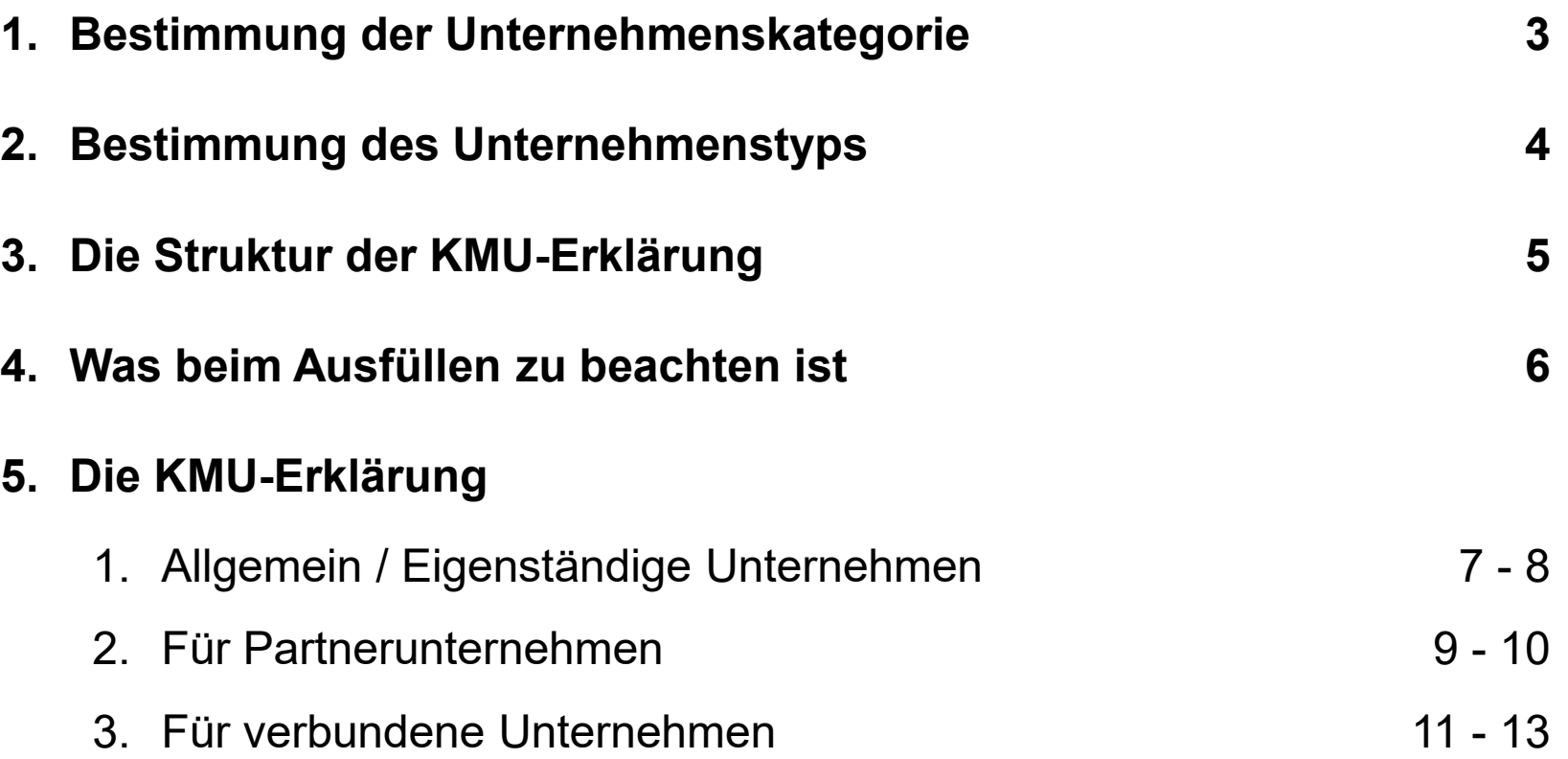

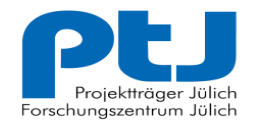

Um überhaupt als KMU zu gelten, müssen folgende Kriterien erfüllt sein:

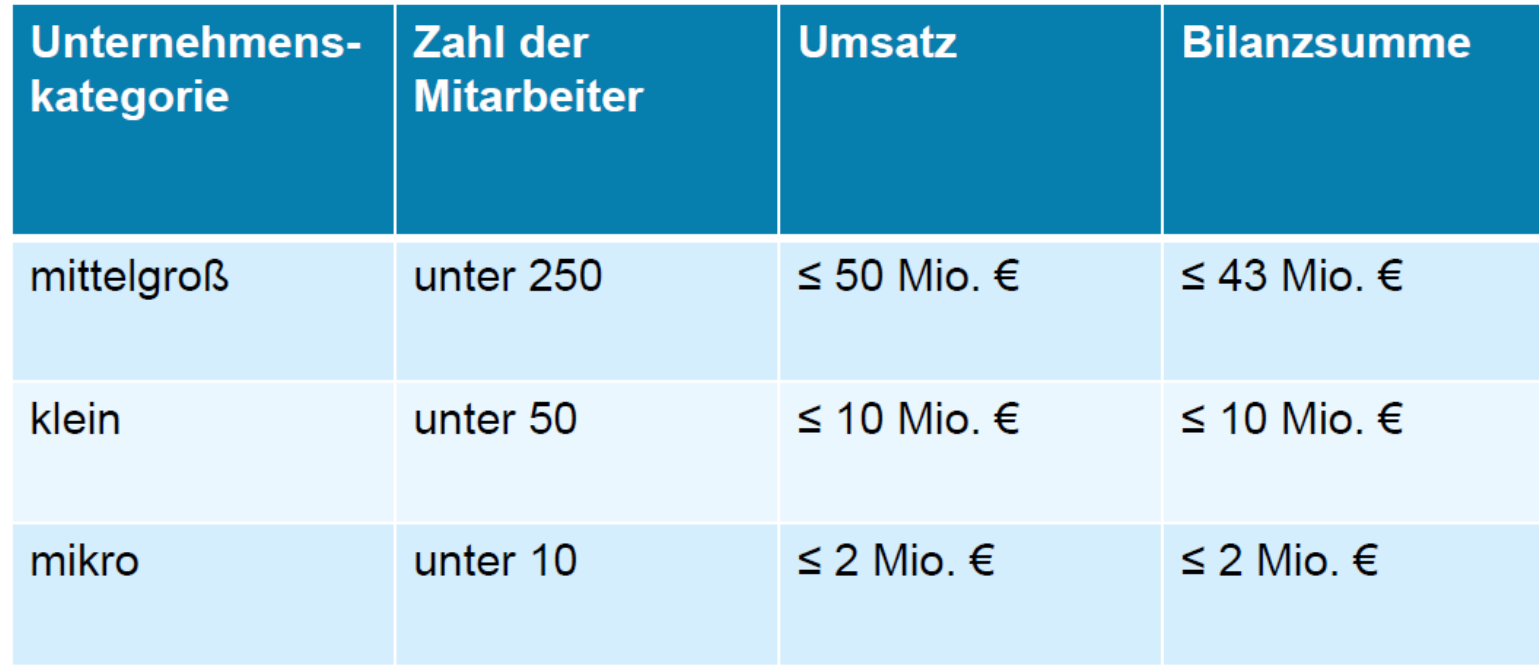

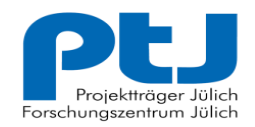

## **2. Bestimmung des Unternehmenstyps**

**ERKENNEN. FÖRDERN. GESTALTEN.** 

Liegt eindeutig ein KMU-Unternehmen vor, muss zu Beginn der KMU-Erklärung definiert werden, zu welchem Unternehmenstyp sie gehören.

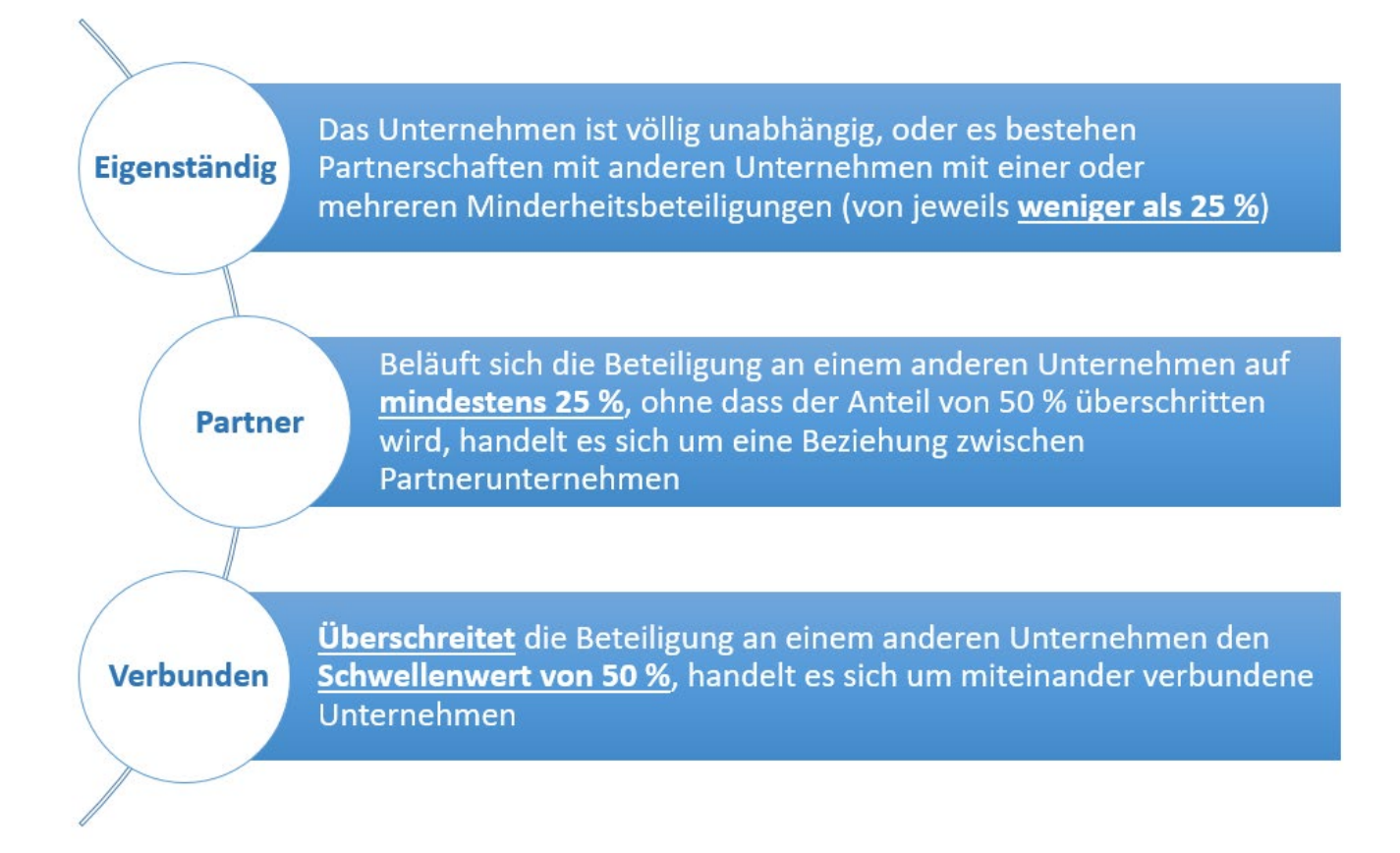

*Nachzulesen im [Benutzerleitfaden](https://op.europa.eu/de/publication-detail/-/publication/756d9260-ee54-11ea-991b-01aa75ed71a1) S.7 & 15 - 24 (Mit ausführlichen Beispielen!)*

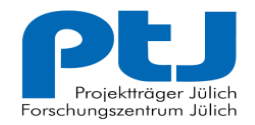

#### **3. Die Struktur der Erklärung**

**ERKENNEN. FÖRDERN. GESTALTEN.** 

Da nun geklärt ist, zu welchem Unternehmenstypen Sie gehören, können wir uns einmal anschauen, welche Teile der KMU-Erklärung für sie wichtig sind. Hierzu ein kleiner Überblick welche Seiten für Sie zu beachten sind und in welcher Reihenfolge diese ausgefüllt werden (Empfehlung):

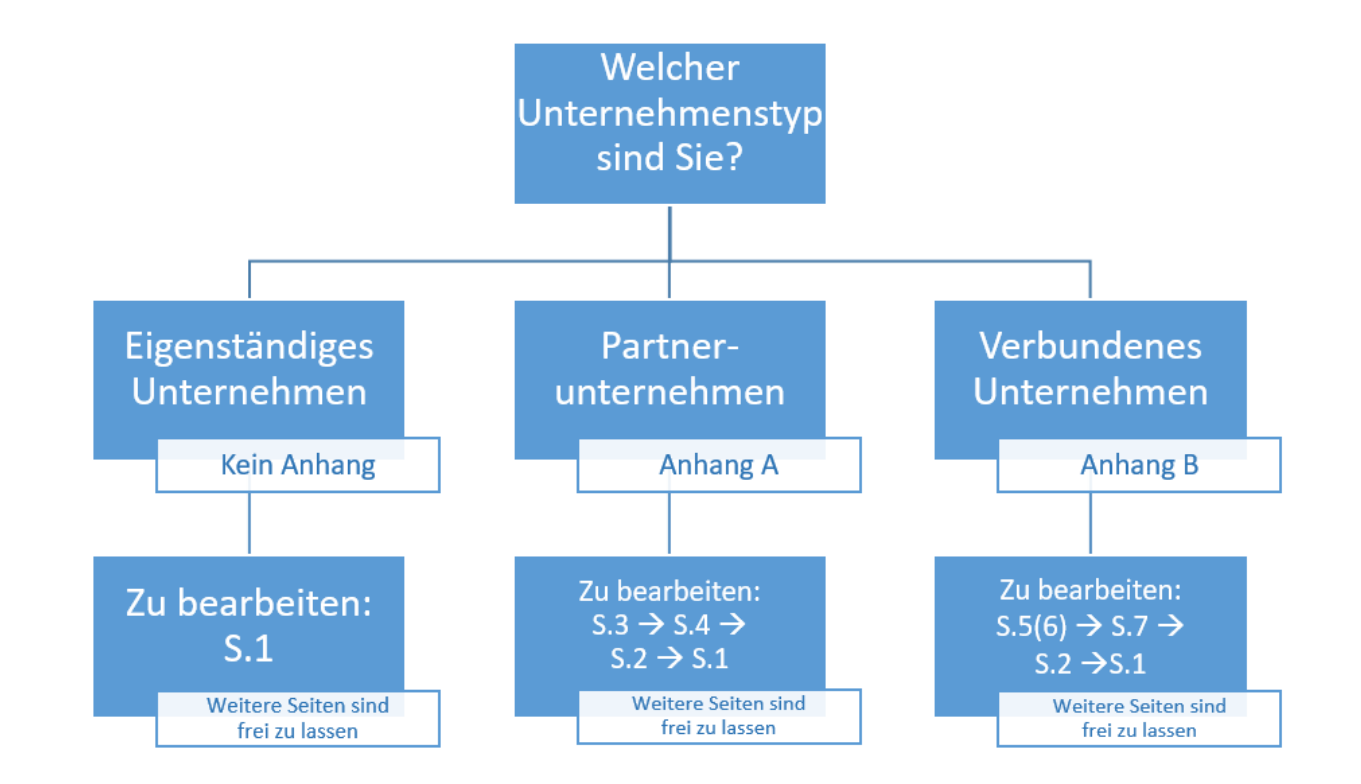

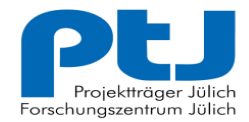

 $2.$ 

3.

## **4. Was beim Ausfüllen zu beachten ist**

ERKENNEN, FÖRDERN, GESTALTEN.

Wir bitten sie immer den gleichen Bezugszeitraum anzugeben. Dieser bezieht sich auf den letzten geprüften Jahresabschluss.

Sämtliche Daten bitte in 1000er Schritten angegeben:  $1.000.000 \triangleq 1.000$ 123.456,78 ≙ 123,45

Die Erklärung kann digital oder auch in Papierform ausgefüllt werden. In jedem Fall muss sie aber ausgedruckt und unterschrieben an uns gesendet werden.

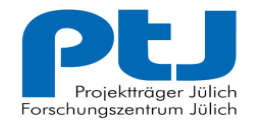

### **5.1 Die KMU-Erklärung**

ERKENNEN, FÖRDERN, GESTALTEN.

Mit den folgenden Folien möchten wir Ihnen mitgeben, welche Daten sie in die verschiedenen Tabellen der Erklärung eintragen.

**Seite 1:** Hier tragen sie bitte die kumulierten Daten ALLER zu betrachtenden Firmen ein.

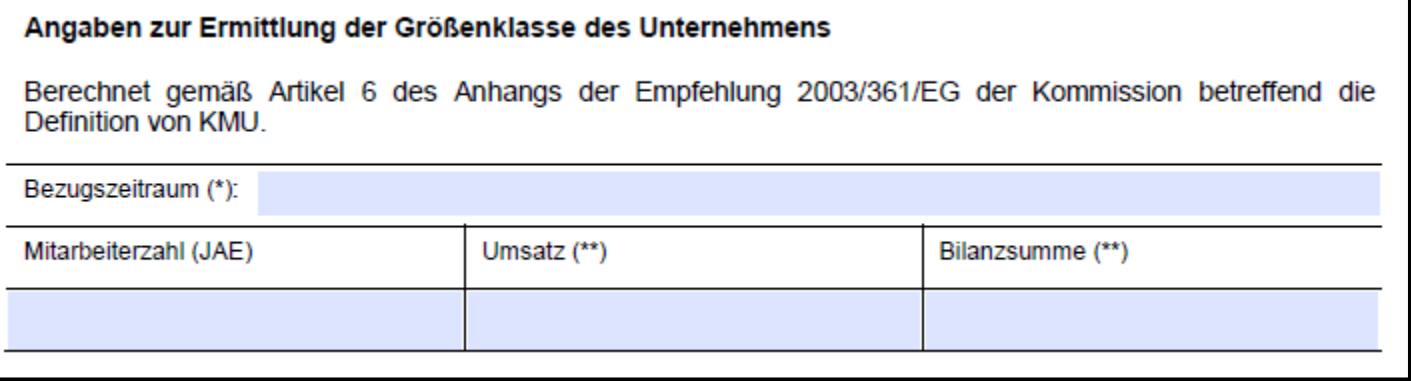

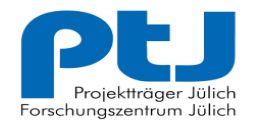

#### **5.2 Die KMU-Erklärung**

**ERKENNEN. FÖRDERN. GESTALTEN.** 

**Seite 2:** Die Zeile "Insgesamt" muss hier in jedem Fall den Daten der Tabelle auf Seite 1 entsprechen

- Als **eigenständiges Unternehmen** füllen sie lediglich Seite 1 der Erklärung aus
- **Partner Unternehmen** füllen bitte die 1. und 2. Zeile aus, um daraus die Zeile "Insgesamt" zu berechnen
- Verbundene Unternehmen füllen bitte die 1. und 3. Zeile aus, um daraus die Zeile "Insgesamt" zu berechnen

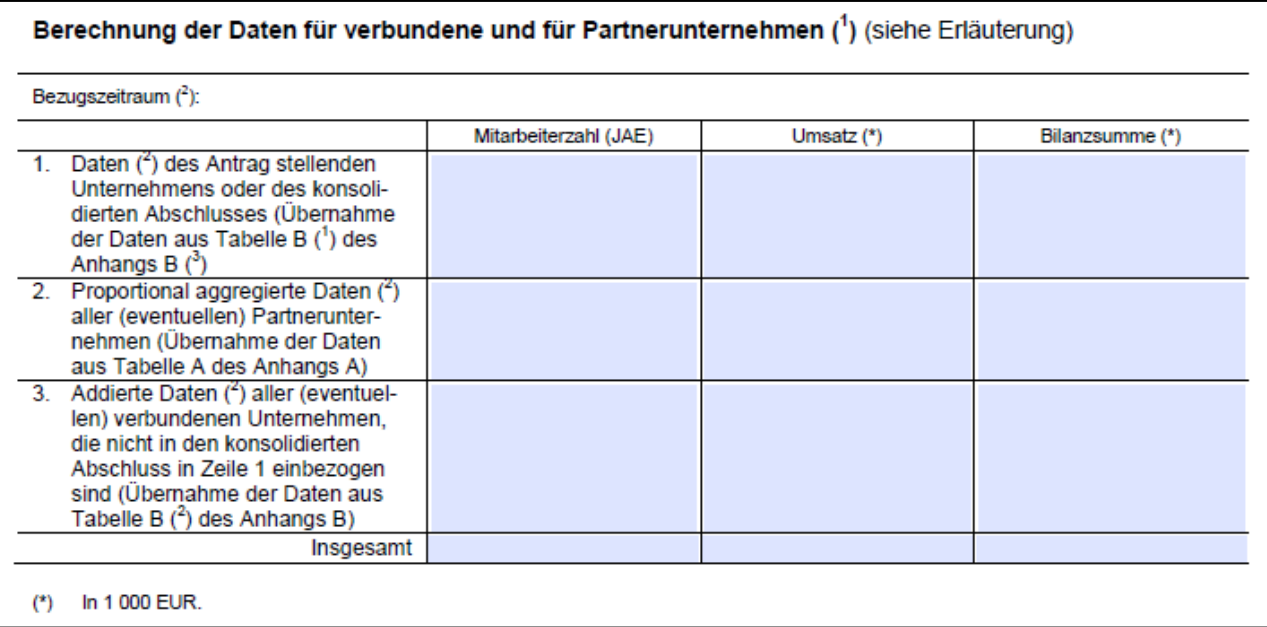

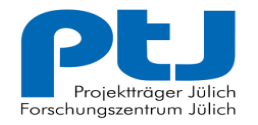

#### **5.3 Die KMU-Erklärung (Für Partnerunternehmen)**

**ERKENNEN, FÖRDERN, GESTALTEN** 

**Seite 3: Hier werden ALLE Unternehmen eingetragen, für die sie auch ein "Beiblatt Partnerunternehmen"** 

(S.4) ausgefüllt haben. Die Daten kommen dann aus der Tabelle "Partnerunternehmen".

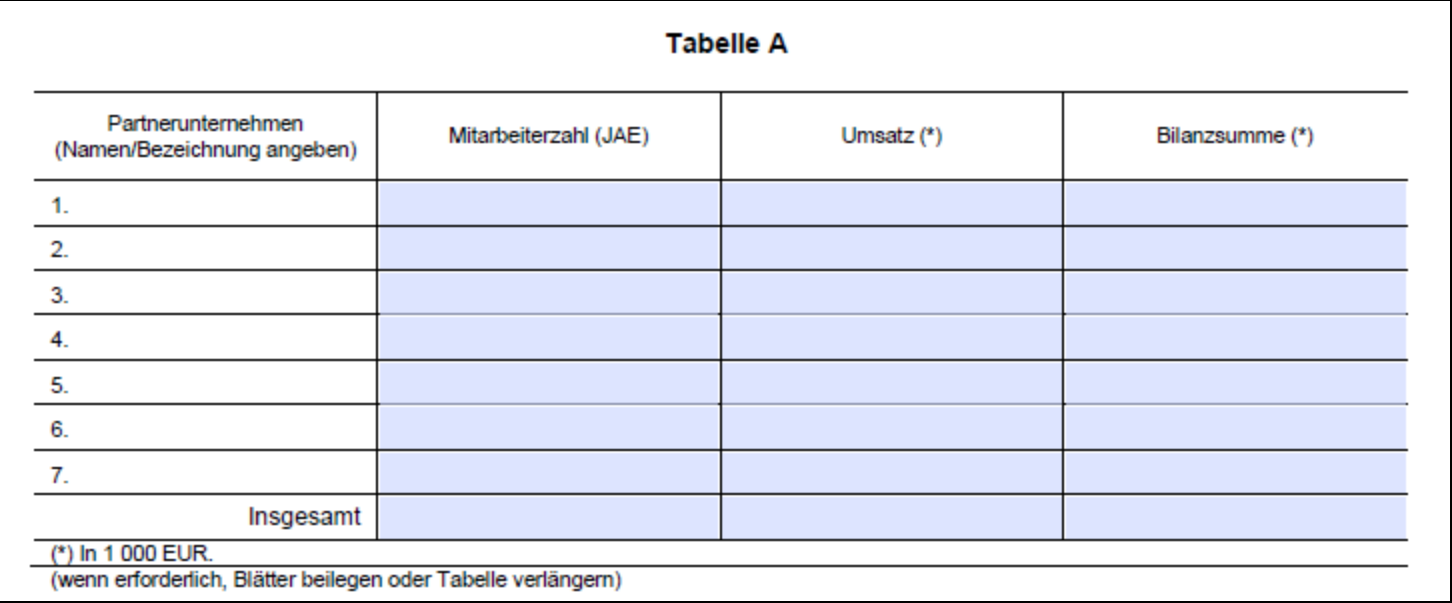

Die Daten aus der Zeile "Insgesamt" werden dann anschließend in die Tabelle auf Seite 2 übertragen. Genauer gesagt, dort in die Zeile 2.

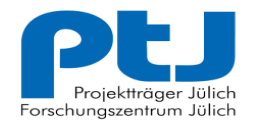

### **5.4 Die KMU-Erklärung (Für Partnerunternehmen)**

**ERKENNEN. FÖRDERN. GESTALTEN.** 

**Seite 4:** Diese Seite muss für jedes Partnerunternehmen einzeln ausgefüllt werden. In der ersten Tabelle tragen sie bitte noch einmal die zusammengetragenen Daten ALLER zu betrachtenden Unternehmen mit ein, wie sie es auch auf Seite 1 machen mussten.

**Anschließend** berechnen sie damit die Anteile des zu betrachtenden Partnerunternehmens in Tabelle 2.

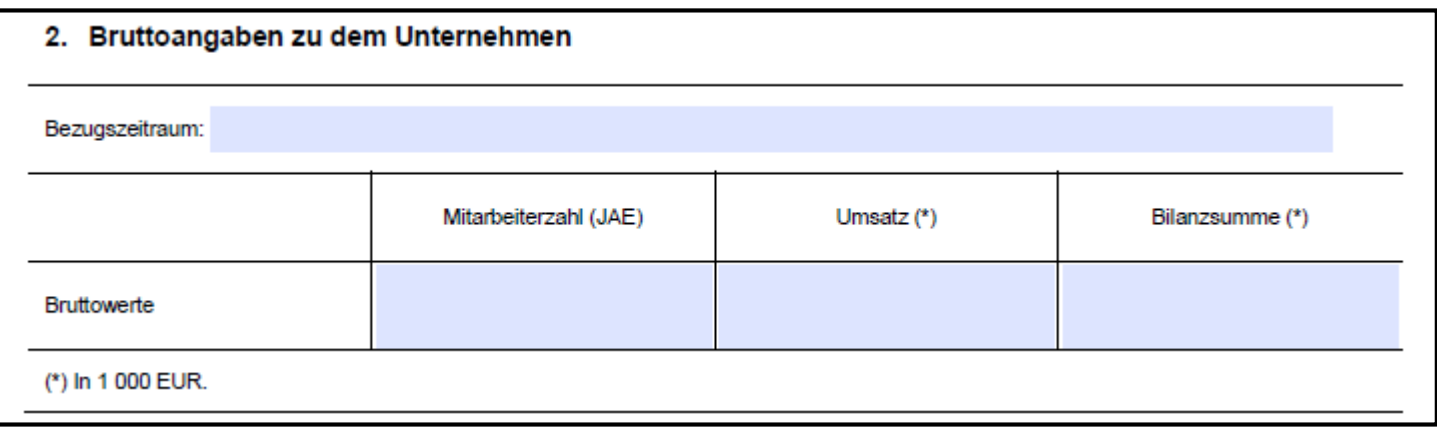

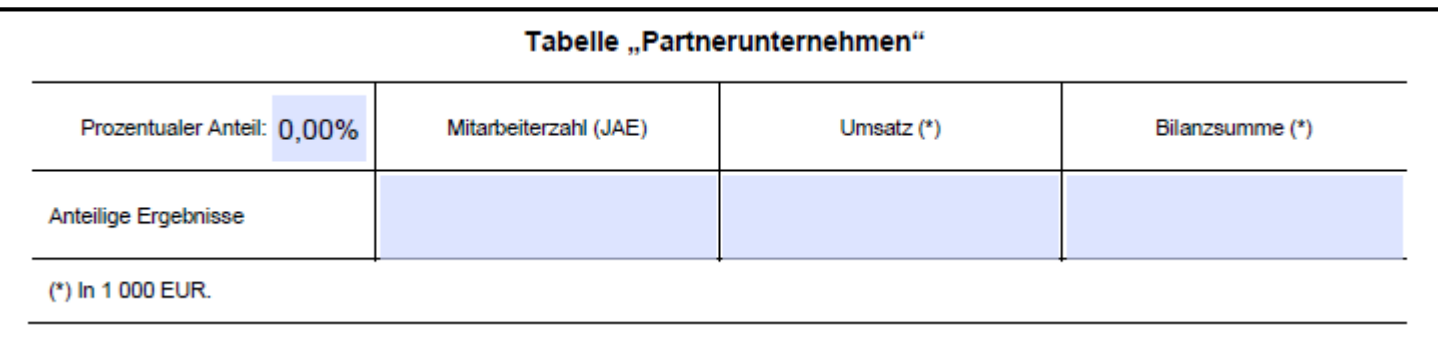

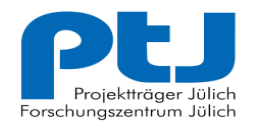

## **5.5 Die KMU-Erklärung (Für verbundene Unternehmen)**

ERKENNEN, FÖRDERN, GESTALTEN.

**Seite 5:** Bei verbundenen Unternehmen gibt es zwei Fälle, die in der Erklärung beschrieben werden.

**Fall 1:** In der ersten Tabelle tragen sie bitte noch einmal die zusammengetragenen Daten ALLER zu betrachtenden Unternehmen mit ein, wie sie es auch auf Seite 1 machen mussten. In der zweiten Tabelle dann die jeweiligen Partnerunternehmen.

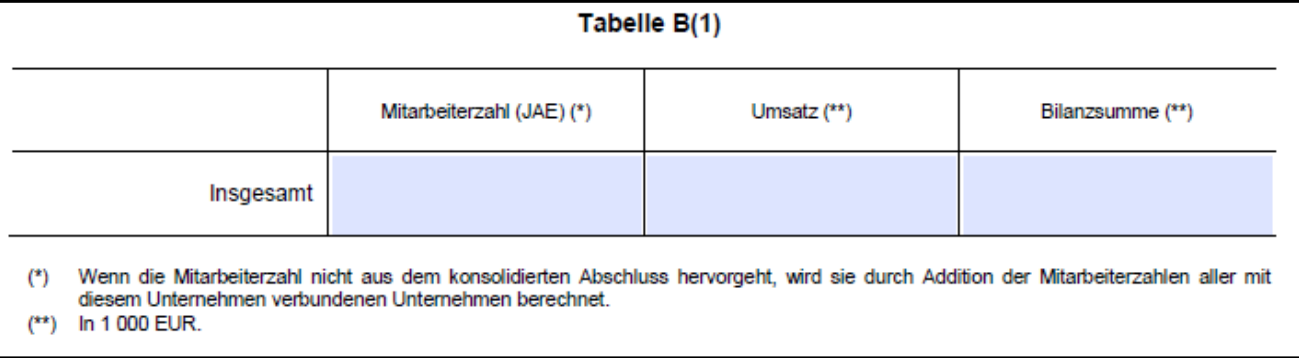

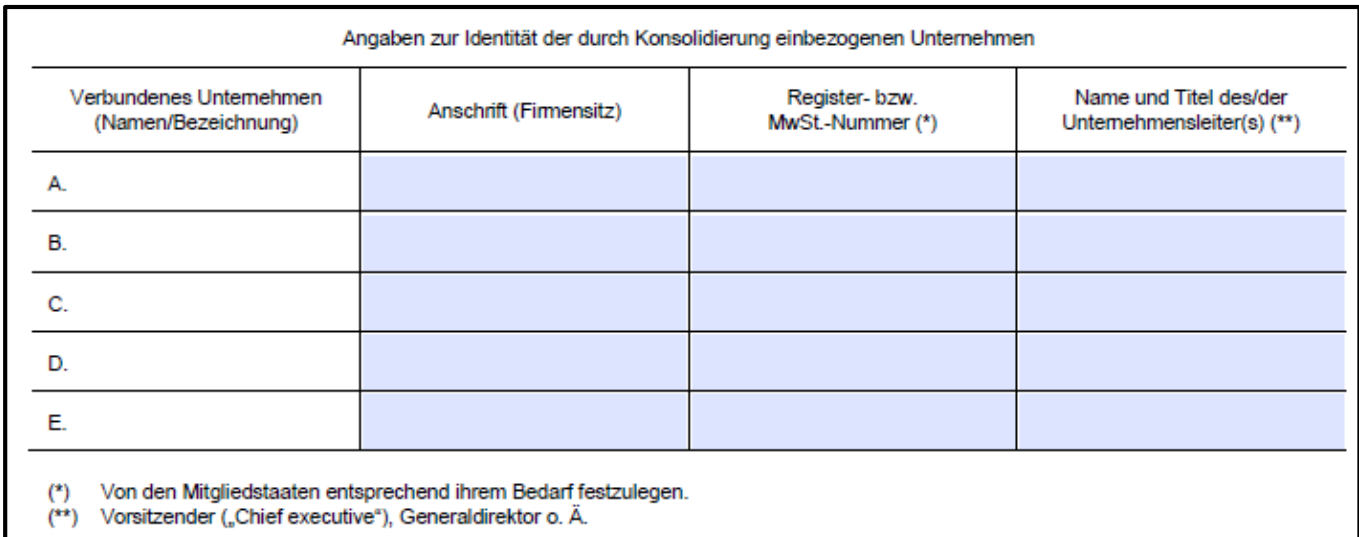

Die Daten aus der Zeile "Insgesamt" werden dann anschließend in die Tabelle auf Seite 2 übertragen. Genauer gesagt, dort in die Zeile 1.

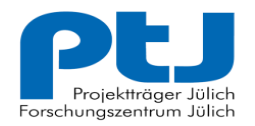

### **5.6 Die KMU-Erklärung (Für verbundene Unternehmen)**

**ERKENNEN. FÖRDERN. GESTALTEN.** 

**Seite 6:** Bei verbundenen Unternehmen gibt es zwei Fälle, die in der Erklärung beschrieben werden.

**Fall 2:** Tragen sie auf dieser Seite in der Tabelle bitte alle verbundenen Unternehmen mit ihren spezifischen Daten ein

Die Daten aus der Zeile "Insgesamt" werden dann anschließend in die Tabelle auf Seite 2 übertragen. Genauer gesagt, dort in die Zeile 1.

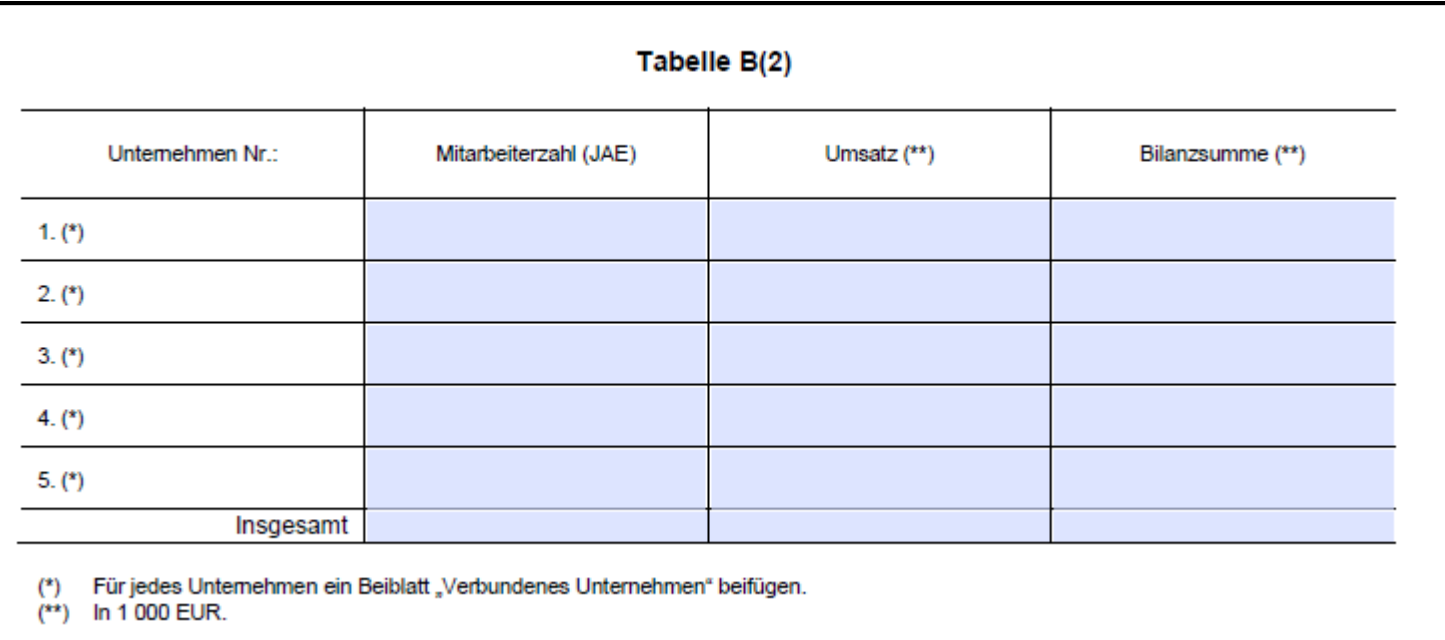

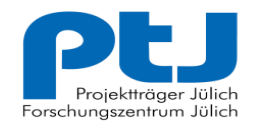

## **5.7 Die KMU-Erklärung (Für verbundene Unternehmen)**

**ERKENNEN. FÖRDERN. GESTALTEN.** 

**Seite 7:** Für jedes verbundene Unternehmen muss ein Beiblatt ausgefüllt werden. Auf diesem Beiblatt müssen die Daten des verbundenen Unternehmen in die Tabelle eingetragen werden. Die Daten aus der Zeile "Insgesamt" müssen anschließend in die Tabelle auf Seite 6 übertragen werden.

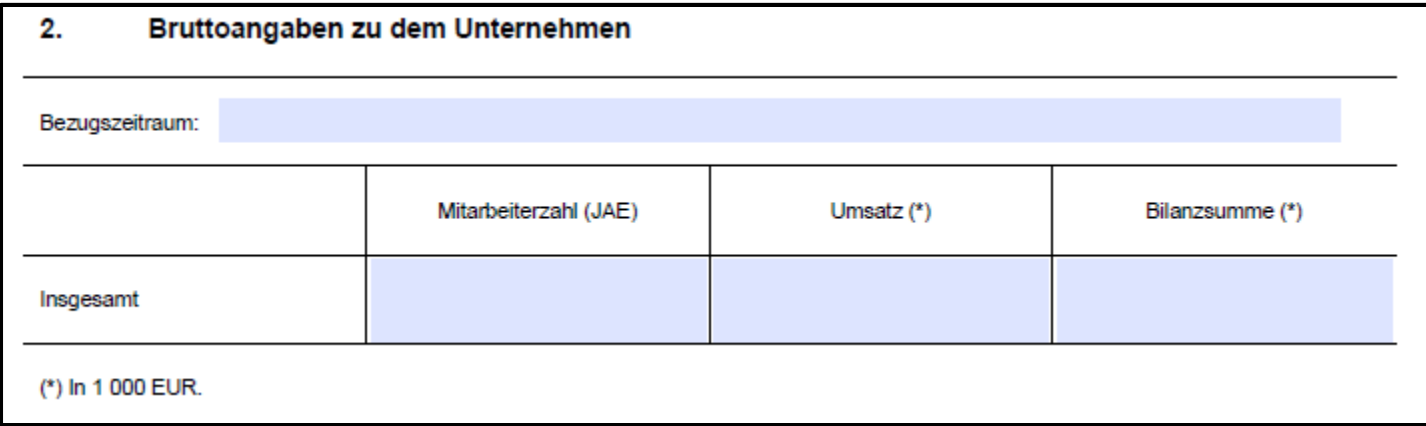

Dies ist nur notwendig im Fall 2 der verbundenen Unternehmen. Fall 1 benötigt keine Bruttoangaben der verbundenen Unternehmen.

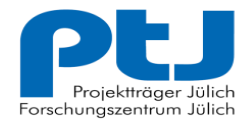

**ERKENNEN. FÖRDERN. GESTALTEN.** 

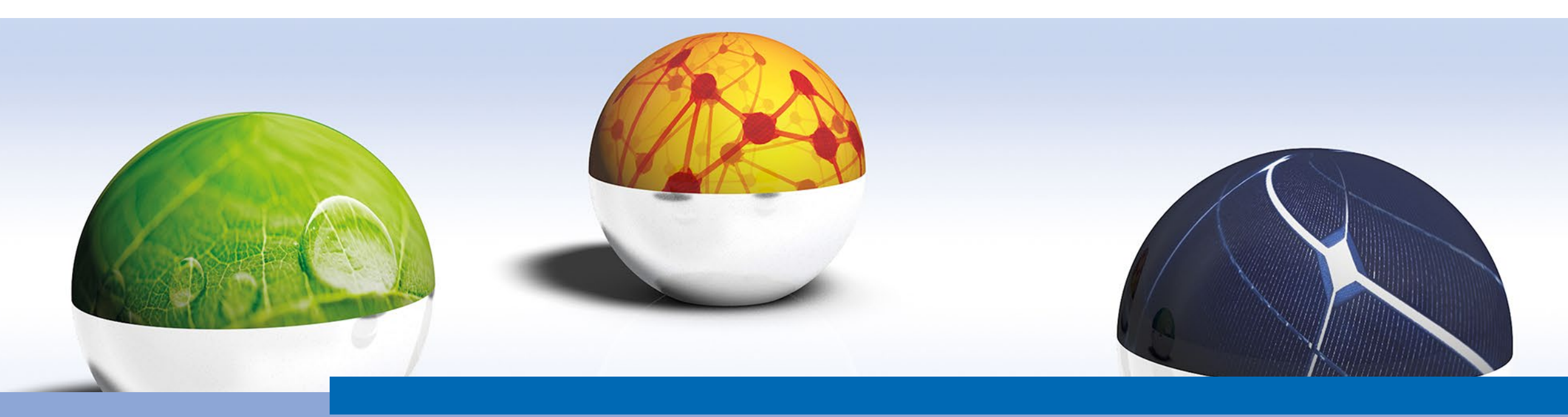

Bei weiteren Fragen verweisen wir gern auf unsere E-Mail Adresse: [ptj-evi2-emob@fz-juelich.de.](mailto:ptj-evi2-emob@fz-juelich.de)